<<Dreamweaver MX2004 >>

<<Dreamweaver MX2004

- 13 ISBN 9787302116400
- 10 ISBN 7302116407

出版时间:2005-9

页数:265

字数:420000

extended by PDF and the PDF

http://www.tushu007.com

, tushu007.com

## <<Dreamweaver MX2004 >>

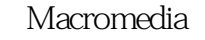

Macromedia and a material method of the Dreamweaver MX 2004

16 Dreamweaver MX 2004<br>CSS

 $\text{CSS}$ 

, tushu007.com

 $\alpha$  and  $\alpha$  and  $\alpha$  Dreamweaver MX 2004

 $,$  tushu007.com

## $\le$  < Dreamweaver MX2004  $\ge$  >>

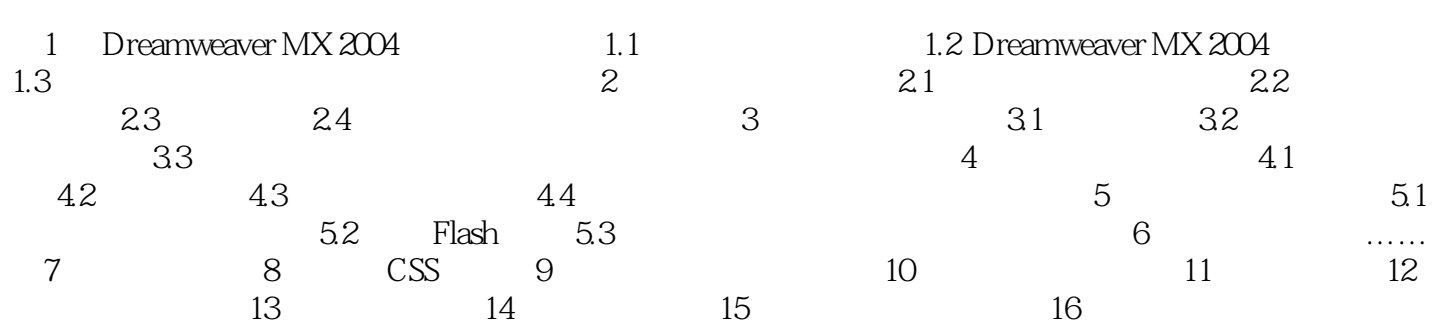

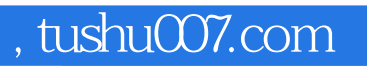

## <<Dreamweaver MX2004 >>

本站所提供下载的PDF图书仅提供预览和简介,请支持正版图书。

更多资源请访问:http://www.tushu007.com